## *1* <http://www.ildubbio.news/abbonamenti/>

## *2 aggiungi al carrello*

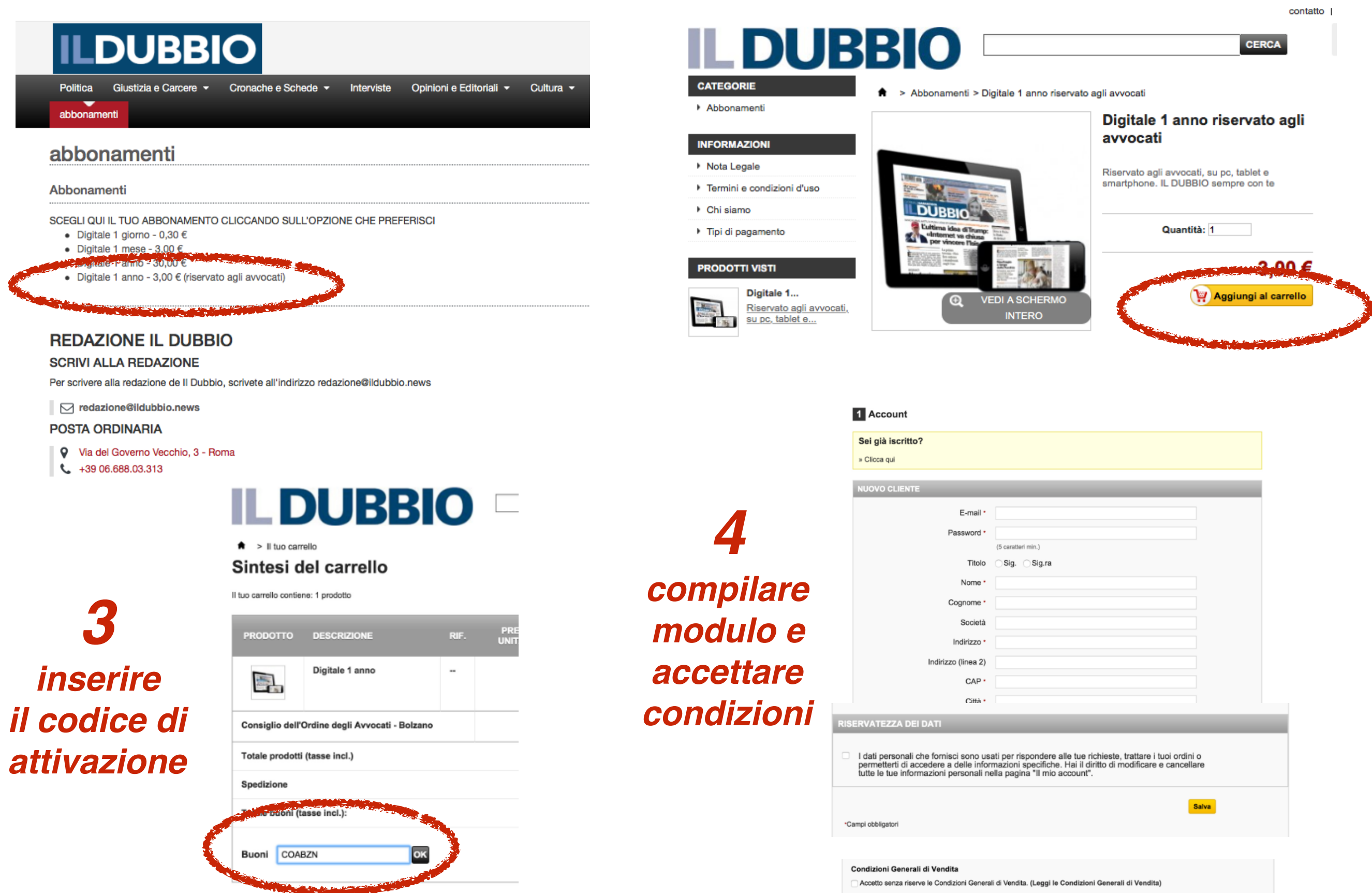